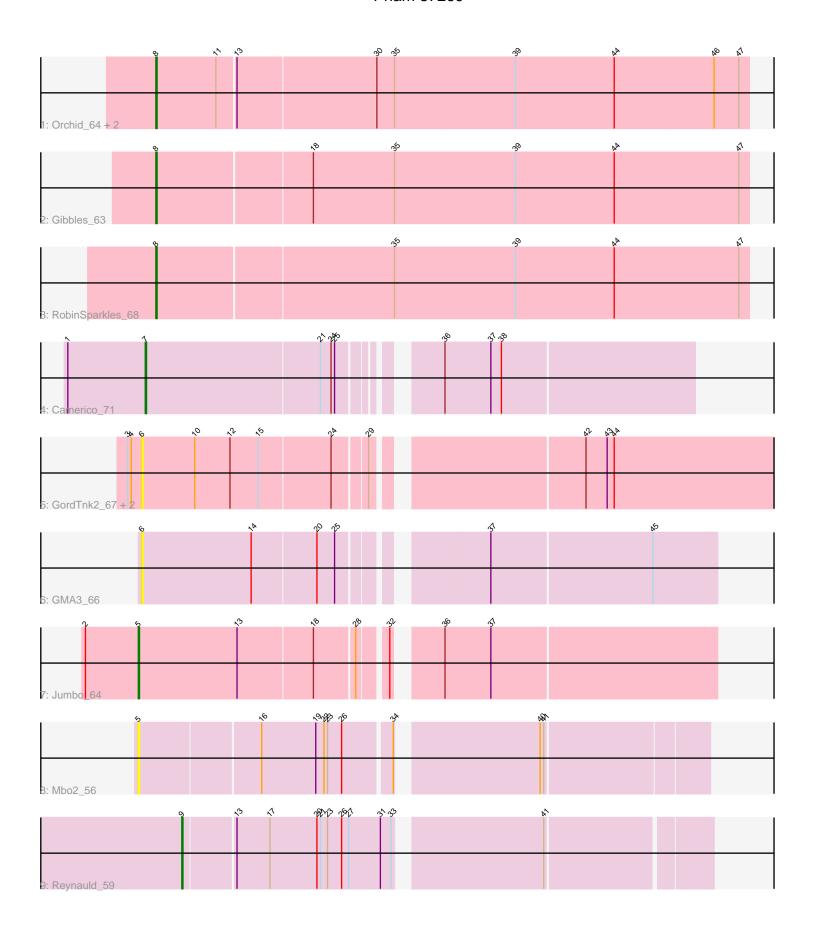

Note: Tracks are now grouped by subcluster and scaled. Switching in subcluster is indicated by changes in track color. Track scale is now set by default to display the region 30 bp upstream of start 1 to 30 bp downstream of the last possible start. If this default region is judged to be packed too tightly with annotated starts, the track will be further scaled to only show that region of the ORF with annotated starts. This action will be indicated by adding "Zoomed" to the title. For starts, yellow indicates the location of called starts comprised solely of Glimmer/GeneMark auto-annotations, green indicates the location of called starts with at least 1 manual gene annotation.

# Pham 87269 Report

This analysis was run 04/28/24 on database version 559.

Pham number 87269 has 13 members, 5 are drafts.

Phages represented in each track:

- Track 1 : Orchid\_64, PatrickStar\_65, Kampe\_65
- Track 2: Gibbles 63
- Track 3 : RobinSparkles\_68
- Track 4 : Camerico 71
- Track 5 : GordTnk2\_67, GordDuk1\_66, Gmala1\_62
- Track 6 : GMA3\_66
- Track 7 : Jumbo 64
- Track 8 : Mbo2\_56
- Track 9 : Reynauld\_59

# Summary of Final Annotations (See graph section above for start numbers):

The start number called the most often in the published annotations is 8, it was called in 5 of the 8 non-draft genes in the pham.

Genes that call this "Most Annotated" start:

• Gibbles 63, Kampe 65, Orchid 64, PatrickStar 65, RobinSparkles 68,

Genes that have the "Most Annotated" start but do not call it:

Genes that do not have the "Most Annotated" start:

 Camerico\_71, GMA3\_66, Gmala1\_62, GordDuk1\_66, GordTnk2\_67, Jumbo\_64, Mbo2\_56, Reynauld\_59,

## Summary by start number:

#### Start 5

- Found in 2 of 13 (15.4%) of genes in pham
- Manual Annotations of this start: 1 of 8
- Called 100.0% of time when present
- Phage (with cluster) where this start called: Jumbo\_64 (DF3), Mbo2\_56 (singleton),

#### Start 6:

- Found in 4 of 13 (30.8%) of genes in pham
- No Manual Annotations of this start.
- Called 100.0% of time when present
- Phage (with cluster) where this start called: GMA3\_66 (DF2), Gmala1\_62 (DF1), GordDuk1\_66 (DF1), GordTnk2\_67 (DF1),

### Start 7:

- Found in 1 of 13 (7.7%) of genes in pham
- Manual Annotations of this start: 1 of 8
- Called 100.0% of time when present
- Phage (with cluster) where this start called: Camerico\_71 (DF),

### Start 8:

- Found in 5 of 13 (38.5%) of genes in pham
- Manual Annotations of this start: 5 of 8
- Called 100.0% of time when present
- Phage (with cluster) where this start called: Gibbles\_63 (CX), Kampe\_65 (CX),
  Orchid\_64 (CX), PatrickStar\_65 (CX), RobinSparkles\_68 (CX),

#### Start 9

- Found in 1 of 13 (7.7%) of genes in pham
- Manual Annotations of this start: 1 of 8
- Called 100.0% of time when present
- Phage (with cluster) where this start called: Reynauld\_59 (singleton),

## Summary by clusters:

There are 6 clusters represented in this pham: singleton, DF, DF1, DF3, DF2, CX,

Info for manual annotations of cluster CX:

•Start number 8 was manually annotated 5 times for cluster CX.

Info for manual annotations of cluster DF:

Start number 7 was manually annotated 1 time for cluster DF.

Info for manual annotations of cluster DF3:

•Start number 5 was manually annotated 1 time for cluster DF3.

## Gene Information:

Gene: Camerico\_71 Start: 58754, Stop: 58323, Start Num: 7

Candidate Starts for Camerico\_71:

(1, 58820), (Start: 7 @58754 has 1 MA's), (21, 58607), (24, 58598), (25, 58595), (36, 58532), (37, 58493), (38, 58484),

Gene: GMA3 66 Start: 54884, Stop: 54429, Start Num: 6

Candidate Starts for GMA3 66:

(6, 54884), (14, 54791), (20, 54737), (25, 54722), (37, 54617), (45, 54482),

Gene: Gibbles\_63 Start: 54807, Stop: 54310, Start Num: 8

Candidate Starts for Gibbles 63:

(Start: 8 @ 54807 has 5 MA's), (18, 54678), (35, 54609), (39, 54507), (44, 54423), (47, 54318),

Gene: Gmala1\_62 Start: 52421, Stop: 51909, Start Num: 6

Candidate Starts for Gmala1 62:

(3, 52433), (4, 52430), (6, 52421), (10, 52376), (12, 52346), (15, 52322), (24, 52262), (29, 52235), (42, 52076), (43, 52058), (44, 52052),

Gene: GordDuk1\_66 Start: 52970, Stop: 52458, Start Num: 6

Candidate Starts for GordDuk1 66:

(3, 52982), (4, 52979), (6, 52970), (10, 52925), (12, 52895), (15, 52871), (24, 52811), (29, 52784), (42, 52625), (43, 52607), (44, 52601),

Gene: GordTnk2\_67 Start: 53131, Stop: 52619, Start Num: 6

Candidate Starts for GordTnk2 67:

(3, 53143), (4, 53140), (6, 53131), (10, 53086), (12, 53056), (15, 53032), (24, 52972), (29, 52945), (42, 52786), (43, 52768), (44, 52762),

Gene: Jumbo\_64 Start: 57024, Stop: 56566, Start Num: 5

Candidate Starts for Jumbo 64:

(2, 57069), (Start: 5 @57024 has 1 MA's), (13, 56940), (18, 56877), (28, 56844), (32, 56823), (36, 56793), (37, 56754),

Gene: Kampe\_65 Start: 54685, Stop: 54188, Start Num: 8

Candidate Starts for Kampe\_65:

(Start: 8 @ 54685 has 5 MA's), (11, 54634), (13, 54619), (30, 54502), (35, 54487), (39, 54385), (44, 54301), (46, 54217), (47, 54196),

Gene: Mbo2\_56 Start: 45572, Stop: 45123, Start Num: 5

Candidate Starts for Mbo2\_56:

(Start: 5 @ 45572 has 1 MA's), (16, 45473), (19, 45428), (22, 45422), (23, 45419), (26, 45407), (34, 45368), (40, 45260), (41, 45257),

Gene: Orchid 64 Start: 54686, Stop: 54189, Start Num: 8

Candidate Starts for Orchid 64:

(Start: 8 @54686 has 5 MA's), (11, 54635), (13, 54620), (30, 54503), (35, 54488), (39, 54386), (44, 54302), (46, 54218), (47, 54197),

Gene: PatrickStar\_65 Start: 54685, Stop: 54188, Start Num: 8

Candidate Starts for PatrickStar 65:

(Start: 8 @54685 has 5 MA's), (11, 54634), (13, 54619), (30, 54502), (35, 54487), (39, 54385), (44, 54301), (46, 54217), (47, 54196),

Gene: Revnauld 59 Start: 52955, Stop: 52536, Start Num: 9

Candidate Starts for Reynauld 59:

(Start: 9 @52955 has 1 MA's), (13, 52913), (17, 52886), (20, 52847), (21, 52844), (23, 52838), (26, 52826), (27, 52820), (31, 52793), (33, 52784), (41, 52670),

Gene: RobinSparkles 68 Start: 55340, Stop: 54843, Start Num: 8

Candidate Starts for RobinSparkles 68:

(Start: 8 @55340 has 5 MA's), (35, 55142), (39, 55040), (44, 54956), (47, 54851),